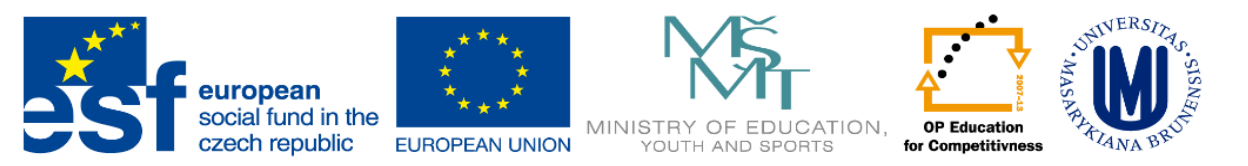

**INVESTMENTS IN EDUCATION DEVELOPMENT** 

# **Mapping and modeling species distributions**

Department of Botany and Zoology, Masaryk University Bi9661 Selected issues in Ecology, Autumn 2013 Borja Jiménez-Alfaro, PhD

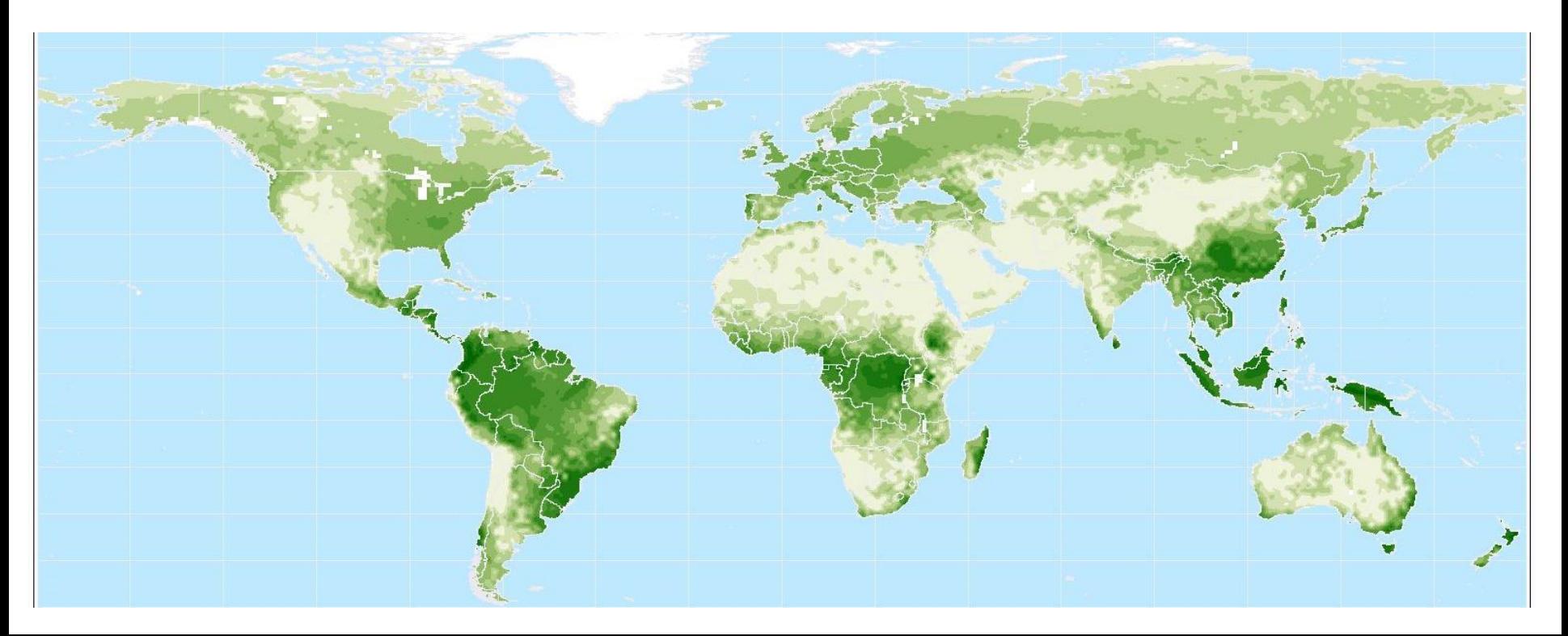

# Part 2: MODELING **An introduction to Maxent**

# **What means "maxent"?**

The term refers to MAXIMUM ENTROPY, a type of modeling approach commonly used for resolving problems in systems with restricted information (computer vision, Physics, Natural Language Processing, etc)

The very basic concept is based on the principle of maximum entropy (a system with reduced extrinsic information) to predict the distribution of probabilities less biased

**Miroslav Dudík** 

Robert E. Schapire

# **What means "maxent"?**

# Maximum entropy models are applied to many fields They arrived to the topic of distribution modeling "recently"

Proceedings of the Twenty-First International Conference on Machine Learning, pages 655-662, 2004.

#### A Maximum Entropy Approach to Species Distribution Modeling

**Steven J. Phillips** AT&T Labs - Research, 180 Park Avenue, Florham Park, NJ 07932 PHILLIPS@RESEARCH.ATT.COM

MDUDIK@CS.PRINCETON.EDU  $SCHAPIRE@CS.PRINCEPTON. EDU$ 

Princeton University, Department of Computer Science, 35 Olden Street, Princeton, NJ 08544

# A project: "Machine Learning for Madagascar Conservation Planning"

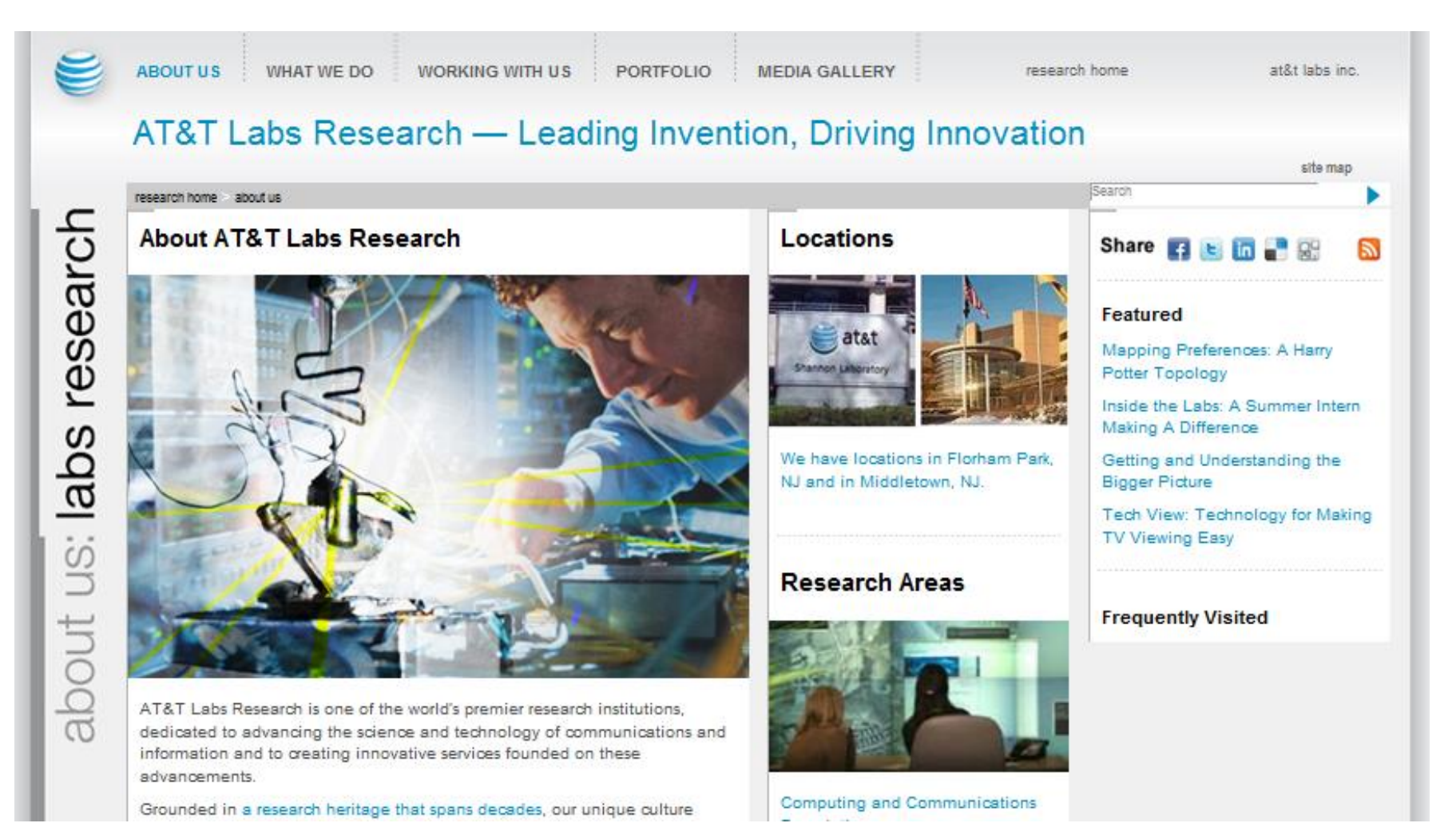

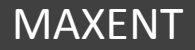

Biogeography

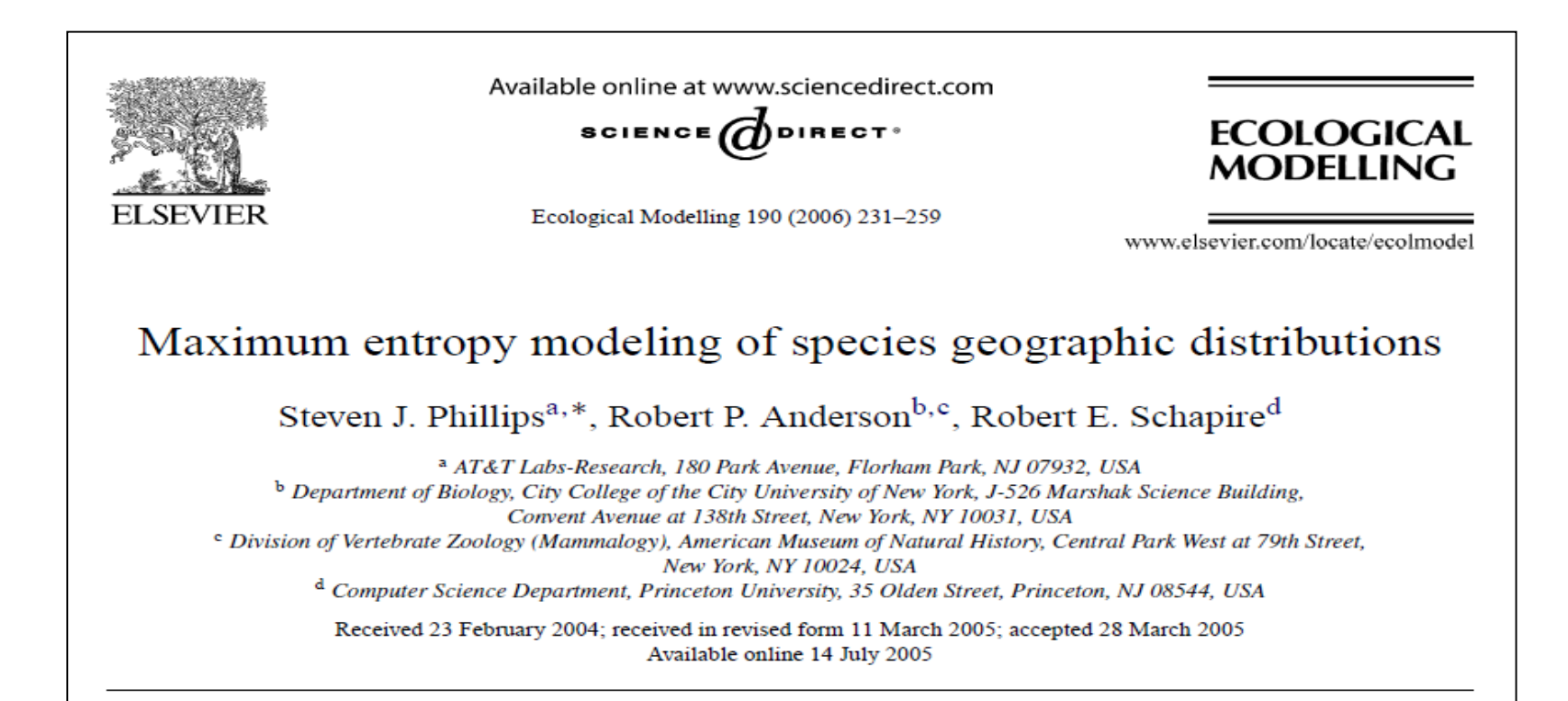

Diversity and Distributions, (Diversity Distrib.) (2011) 17, 43-57

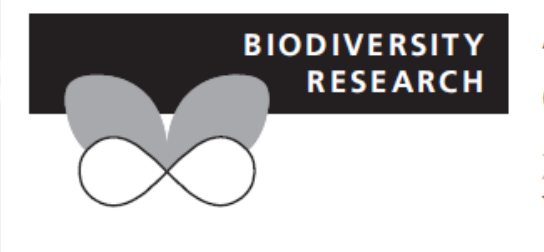

### A statistical explanation of MaxEnt for ecologists

Jane Elith<sup>1</sup>\*, Steven J. Phillips<sup>2</sup>, Trevor Hastie<sup>3</sup>, Miroslav Dudík<sup>4</sup>, Yung En Chee<sup>1</sup> and Colin J. Yates<sup>5</sup>

## Pros

Free software, transparent method Very high predictive power in comparison with other methods Allow interactions between variables Results offer the participation of each variable in the model Very good performance with few samples

## Cons

General problems associated to presence-only methods:

- Very sensitive to biased data
- No indicative of prevalence (proportion of occupied sites)

# **TYPES OF (CORRELATIVE) MODELS**

#### We will use the classification of Hijmans and Elith (2013) for "dismo" package in R Species distribution modeling with R

Robert J. Hijmans and Jane Elith

July 8, 2013

## Similar classification is provided in Wikipedia

Article Talk

Read Edit View history

Q

Search

#### Environmental niche modelling

From Wikipedia, the free encyclopedia

Environmental niche modelling, alternatively known as species distribution modelling, (ecological) niche modelling, predictive habitat distribution modelling, and climate envelope modelling refers to the process of using computer algorithms to predict the distribution of species in geographic space on the basis of a mathematical representation of their known distribution in environmental space (= realized ecological niche). The environment is in most cases represented by climate data (such as temperature, and precipitation), but other variables such as soil type, water depth, and land cover can also be used. These models allow for interpolating between a limited number of species occurrence and they are used in several research areas in conservation biology, ecology and evolution.

The extent to which such modelled data reflect real-world species distributions will depend on a number of factors, including the nature, complexity, and accuracy of the models used and the quality of the available environmental data layers; the availability of sufficient and reliable species distribution data as model input; and the influence of various factors such as barriers to dispersal, geological history, or biotic interactions, that increase the difference between the realized niche and the fundamental niche. Environmental niche modelling may be considered a part of the discipline of biodiversity informatics.

# **A brief overview of methods and algorithms**

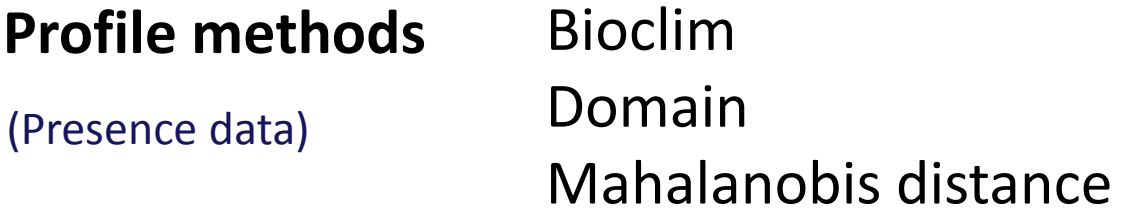

**Regression models** Generalized Linear Models (GLM) Generalized Additive Models (GAM) (Presence/absence data)

#### **Machine learning** Boosted Regression Trees (BRT) Random Forests (RF) MaxEnt (Presence data) (+background data)

# **Profile methods**

- ◆ Only consider presence data
- Based on the environmental distance to known sites
- $\blacklozenge$  Simple algorithms easy to understand
- Bioclim, Domain, Mahalabobis
- ◆ Others: Environmental Niche Factor Analyses (ENFA)

# **BIOCLIM**

The BIOCLIM algorithm – environmental envelope – computes the similarity of a location by comparing the values of environmental variables at any location to a percentile distribution of the values at known locations of occurrence ('training sites')

Nix, H.A. (1986) A biogeographic analysis of Australian elapid snakes. In: Atlas of Elapid Snakes of Australia. (Ed.) R. Longmore, pp. 4-15. Australian Flora and Fauna Series Number 7. Australian Government Publishing Service: Canberra

Implemented in: R (dismo), Openmodeller, Diva-GIS Each variable has its own **envelope** represented by the interval  $[m - c^*s, m + c^*s]$ The result is a cubic space (**box**) of *n* dimensions

Example for one species using temperature x precipitation

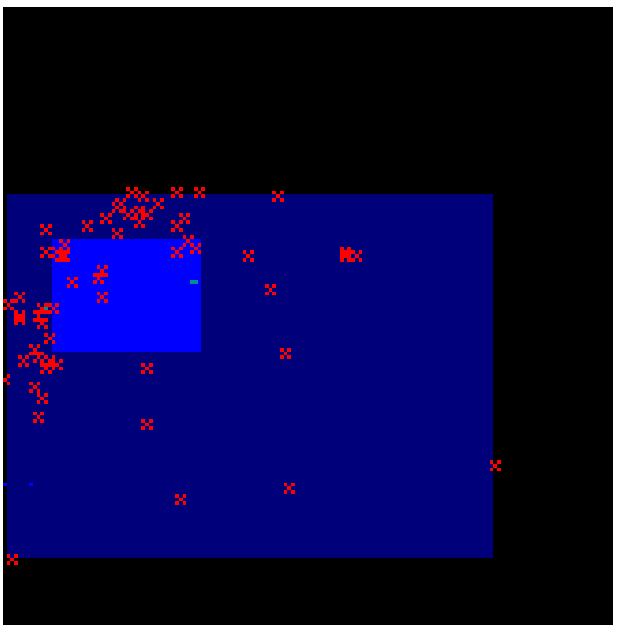

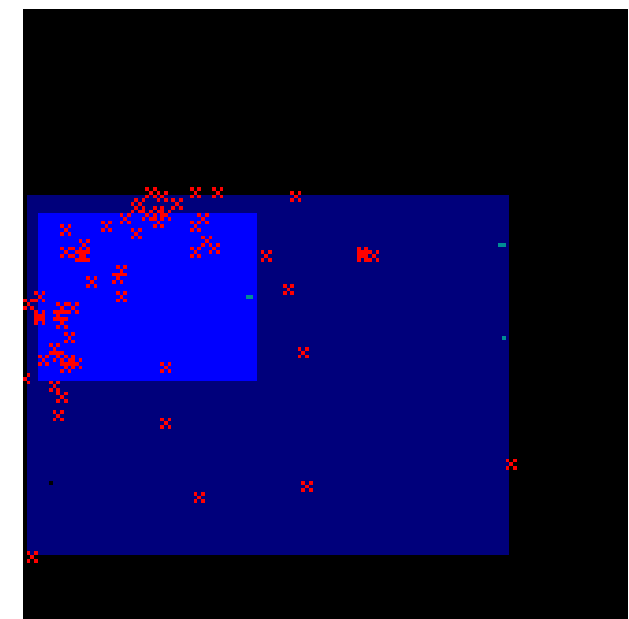

 $Cutoff = 0.67$  Cutoff =  $0.99$ 

# **DOMAIN**

The Domain algorithm is a **distance-based** method based on the **Gower** distance between environmental variables at any location and those at any of the known locations ('training sites'). Results are not a probability of occurrence but a measure of similarity

Carpenter G., A.N. Gillison and J. Winter, 1993. Domain: a flexible modelling procedure for mapping potential distributions of plants and animals. Biodiversity Conservation 2: 667-680

Implemented in: R (dismo), Openmodeller, Diva-GIS

# **Ecological distance methods – Multivariate similarity**

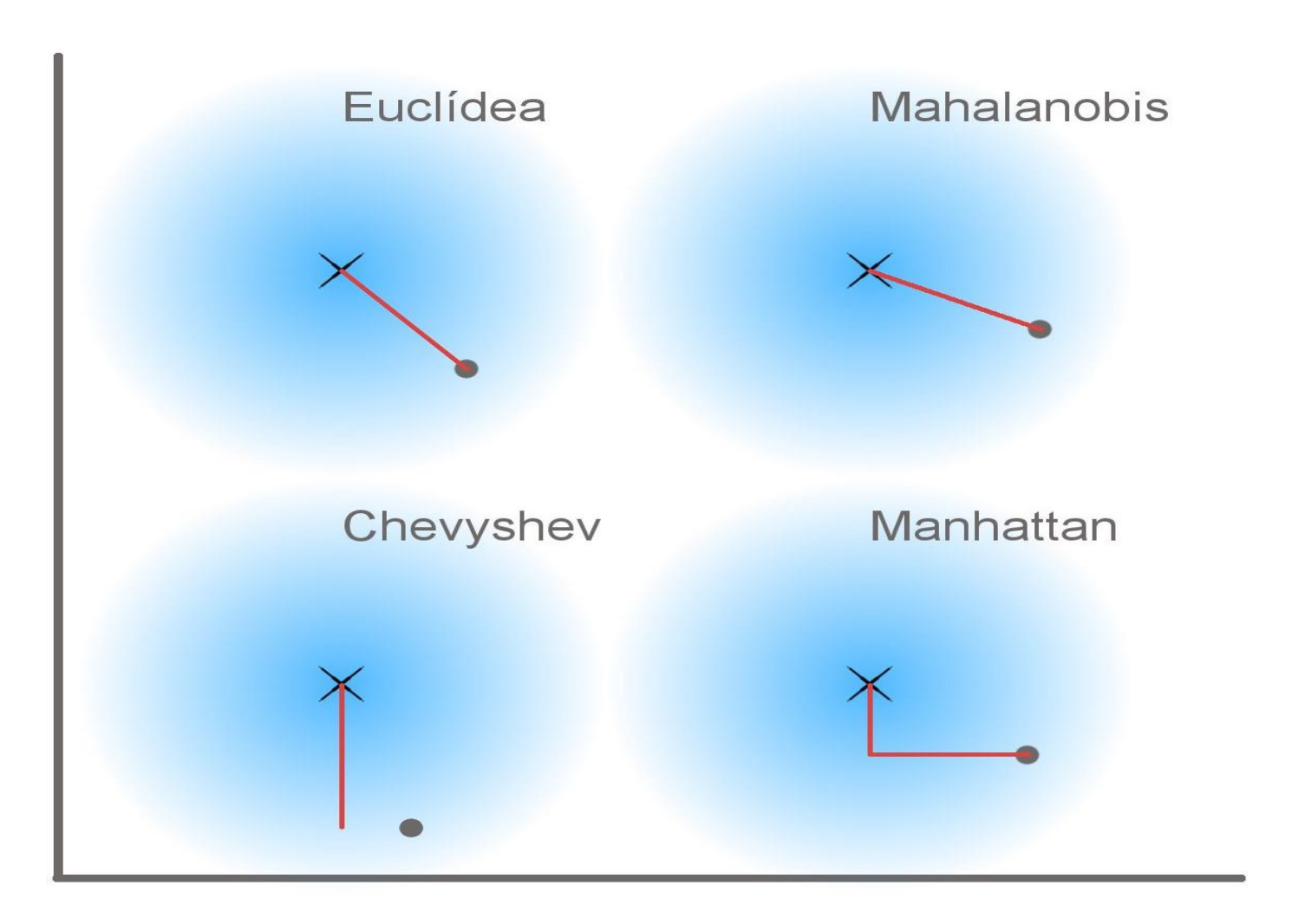

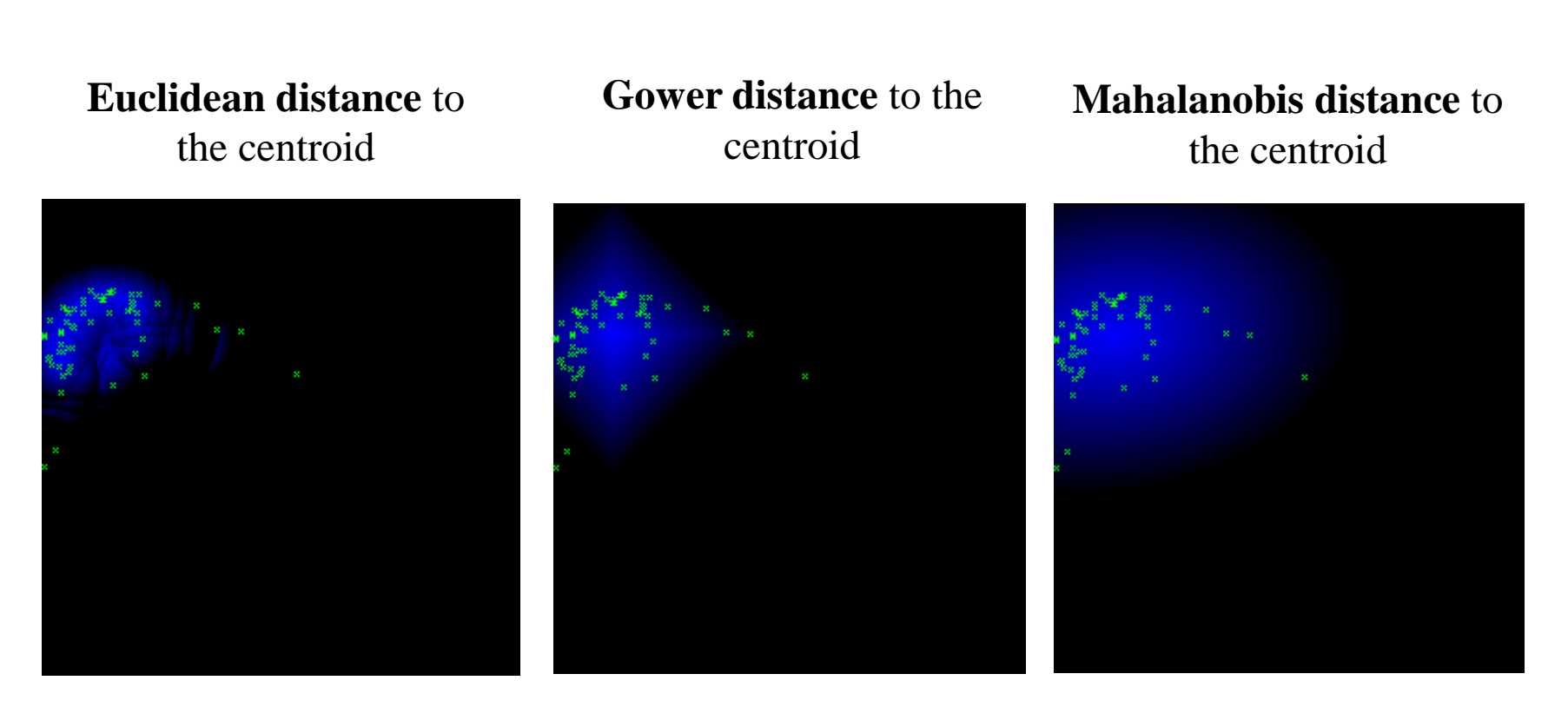

models in the environmental space (temperature x precipitation) generated with the same input (*Thalurania furcata boliviana* localities) but with different parameters (source: openmodeller)

# **MAHALANOBIS Distance**

Unlike Euclidean distance, Mahalanobis distance takes into account the **correlations of the variables** in the data set, and it is not dependent on the scale of measurements. It is based on a descriptive statistic developed by P.C. Mahalanobis in 1936.

Mahalanobis, P.C., 1936. On the generalised distance in statistics. Proceedings of the National Institute of Sciences of India 2: 49-55.

Implemented in: R (dismo), Openmodeller, IDRISI, ArcView

# **A comparison of PROFILE ALGORITHMS**

#### (Tsoar et al 2007)

Diversity and Distributions, (Diversity Distrib.) (2007) 13, 397-405

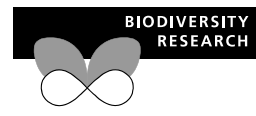

#### A comparative evaluation of presenceonly methods for modelling species distribution

Asaf Tsoar\*, Omri Allouche, Ofer Steinitz, Dotan Rotem and Ronen Kadmon

#### Department of Evolution, Systematics and Ecology, Institute of Life Sciences, The Hebrew University of Jerusalem, Campus Edmond Safra, Jerusalem 91904, Israel

#### **ABSTRACT**

In spite of increasing application of presence-only models in ecology and conservation and the growing number of such models, little is known about the relative performance of different modelling methods, and some of the leading models (e.g. GARP and ENFA) have never been compared with one another. Here we compare the performance of six presence-only models that have been selected to represent an increasing level of model complexity [BIOCLIM, HABITAT, Mahalanobis distance (MD), DOMAIN, ENFA, and GARP] using data on the distribution of 42 species of land snails, nesting birds, and insectivorous bats in Israel. The models were calibrated using data from museum collections and observation databases, and their predictions were evaluated using Cohen's Kappa based on field data collected in a standardized sampling design covering most parts of Israel. Predictive accuracy varied between modelling methods with GARP and MD showing the highest accuracy, BIOCLIM and ENFA showing the lowest accuracy, and HABITAT and DOMAIN showing intermediate accuracy levels. Yet, differences between the various models were relatively small except for GARP and MD that were significantly more accurate than BIOCLIM and ENFA. In spite of large differences among species in prevalence and niche width, neither prevalence nor niche width interacted with the modelling method in determining predictive accuracy. However, species with relatively narrow niches were modelled more accurately than species with wider niches. Differences among species in predictive accuracy were highly consistent over all modelling methods, indicating the need for a better understanding of the ecological and geographical factors that influence the performance of species distribution models.

Evolution, Systematics and Ecology, Institute of Life Sciences, The Hebrew University of Jerusalem, Campus Edmond Safra,

\*Correspondence: Asaf Tsoar, Department of

Tel.: 972 26586080; Fax: 972 26584655; E-mail: tsoarasaf@pob.huji.ac.il

Jerusalem 91904, Israel.

#### Kevwords

Bats, BIOCLIM, birds, distribution range, DOMAIN, ecological niche models, ENFA, GARP, HABITAT, habitat suitability, Kappa, Mahalanobis distance, predictive maps, prevalence, snails, tolerance.

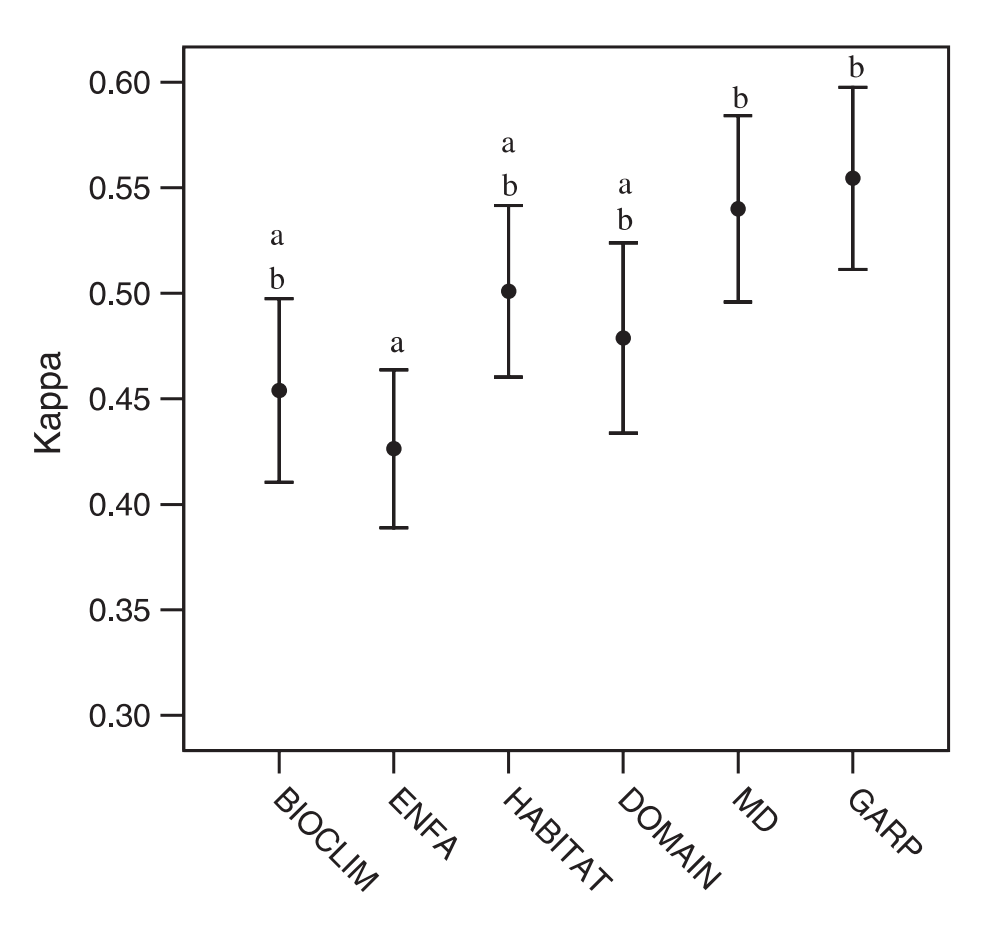

Figure 2 Differences in Kappa among modelling methods (BIOCLIM, HABITAT, GARP, ENFA, DOMAIN, and MD) when data for all taxa (snails, birds, and bats) are pooled. Error bars represent mean  $\pm 1$  standard error. Models sharing the same letters do not differ from each other significantly ( $P > 0.05$  following Bonferroni corrections for multiple comparisons).

# **PROFILE ALGORITHMS**

## Pros

Models of easy interpretation and representation Support low number of occurrences Widely used for large-scale approaches

### Cons

Lack of procedures for variable selection Interactions between variables are not allowed All the variables have the same weight Very sensitive to bias data and marginal points

# **Regression models**

- ◆ Combine presence and absence data
- ◆ Models are calibrated by extracting the values of locations
- ◆ Robust methods and classical statistics (probabilistic inference)
- GLMs, GAMs (implemented in most stat software)
- ◆ Other: Multiple Adaptive Regression Splines (MARS)

# **GENERALIZED LINEAR MODELS (GLM)**

# **Characteristics**

- Assumes an underlying distribution for the error, but not necessarily the normal
- Variances  $(\sigma^2)$  are not assumed constant
- The addition of a link function,  $g(\mu)$ , transforms the mean of the response to a linear function of the predictor variables
- Basic model form:

 $g(\mu) = \alpha + \sum \beta_i X_i + \varepsilon_i$ 

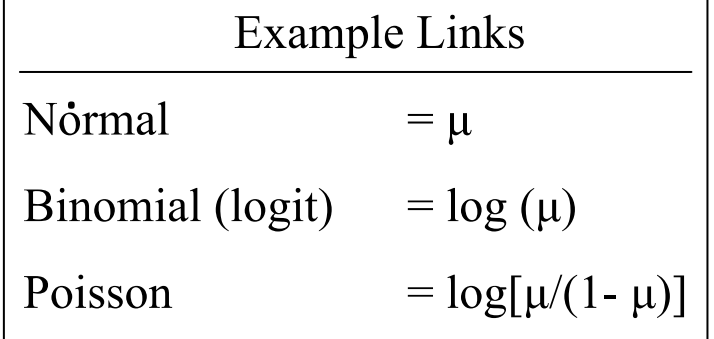

# **GENERALIZED LINEAR MODELS (GLM)**

Algebraic reorganization of the odds ratio rescales  $\Box$ the likelihood of event class *i* to

$$
P(y \mid x) = \frac{e^{\alpha + \beta X}}{1 + e^{\alpha + \beta X}}
$$

where

$$
\alpha + \beta X = \beta_0 + \beta_1 x_1 + \beta_2 x_2 + \dots + \beta_n x_n
$$

 $\Box$  Extends multiple linear regression to data with a binary response variable

# **GENERALIZED LINEAR MODELS (GLM)**

Logistic regression with the "glm" function

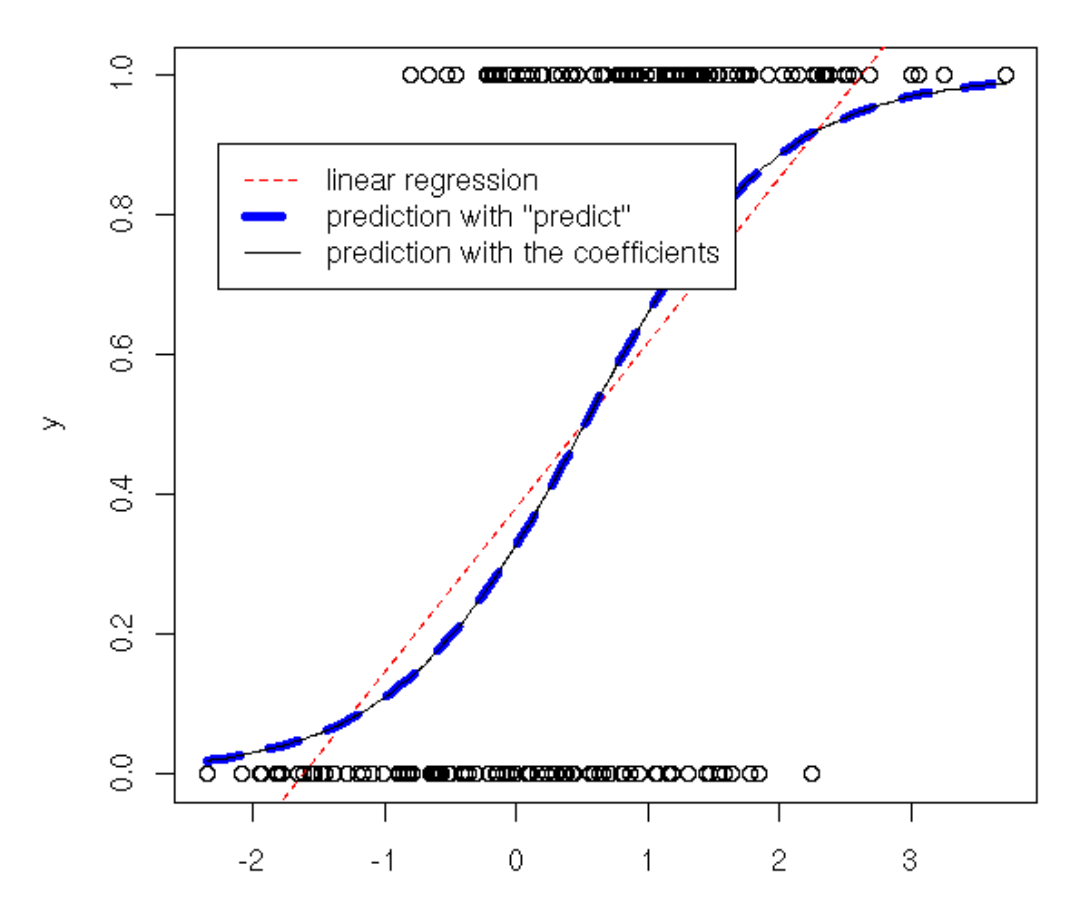

# **GENERALIZED ADDITIVE MODELS (GAM)**

Characteristics

- No underlying distribution is assumed
- Driven entirely by data
- Uses a link function,  $g(\mu)$ , to transform the mean of the response to a smoothed function of the predictor variables

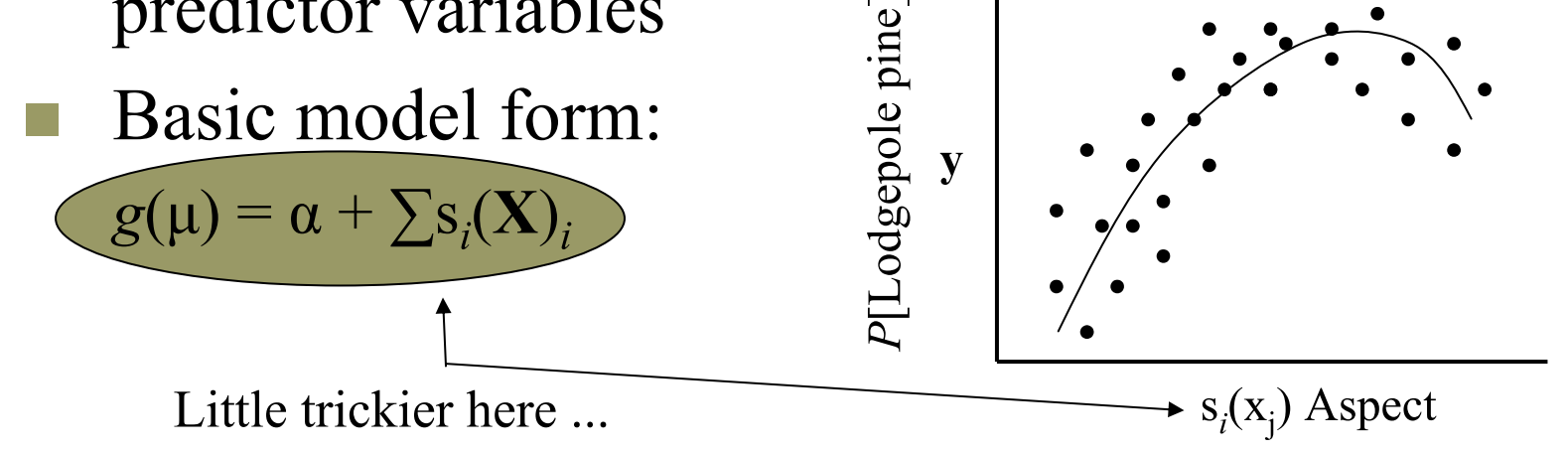

# **GENERALIZED ADDITIVE MODELS (GAM)**

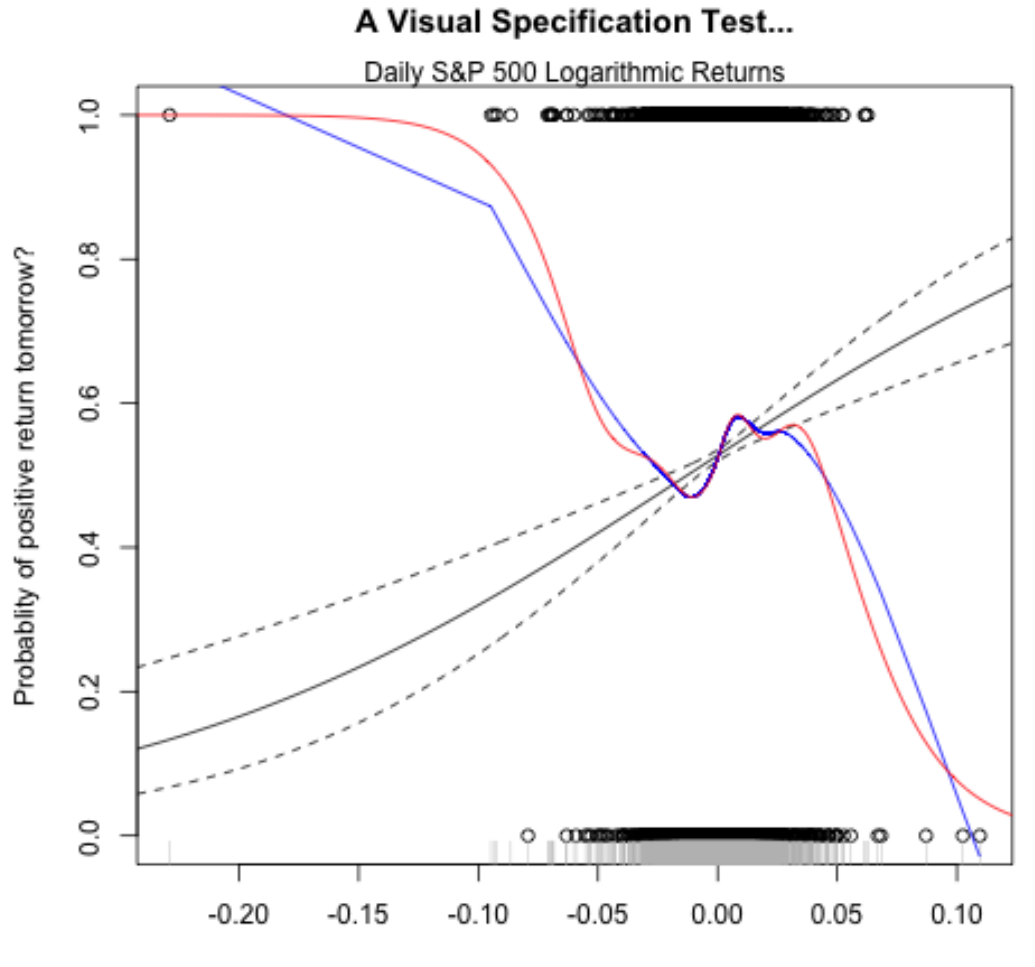

Today's Return Logisitic predictions in black; Spline fit in blue; GAM fit in red

# **GENERALIZED ADDITIVE MODELS (GAM)**

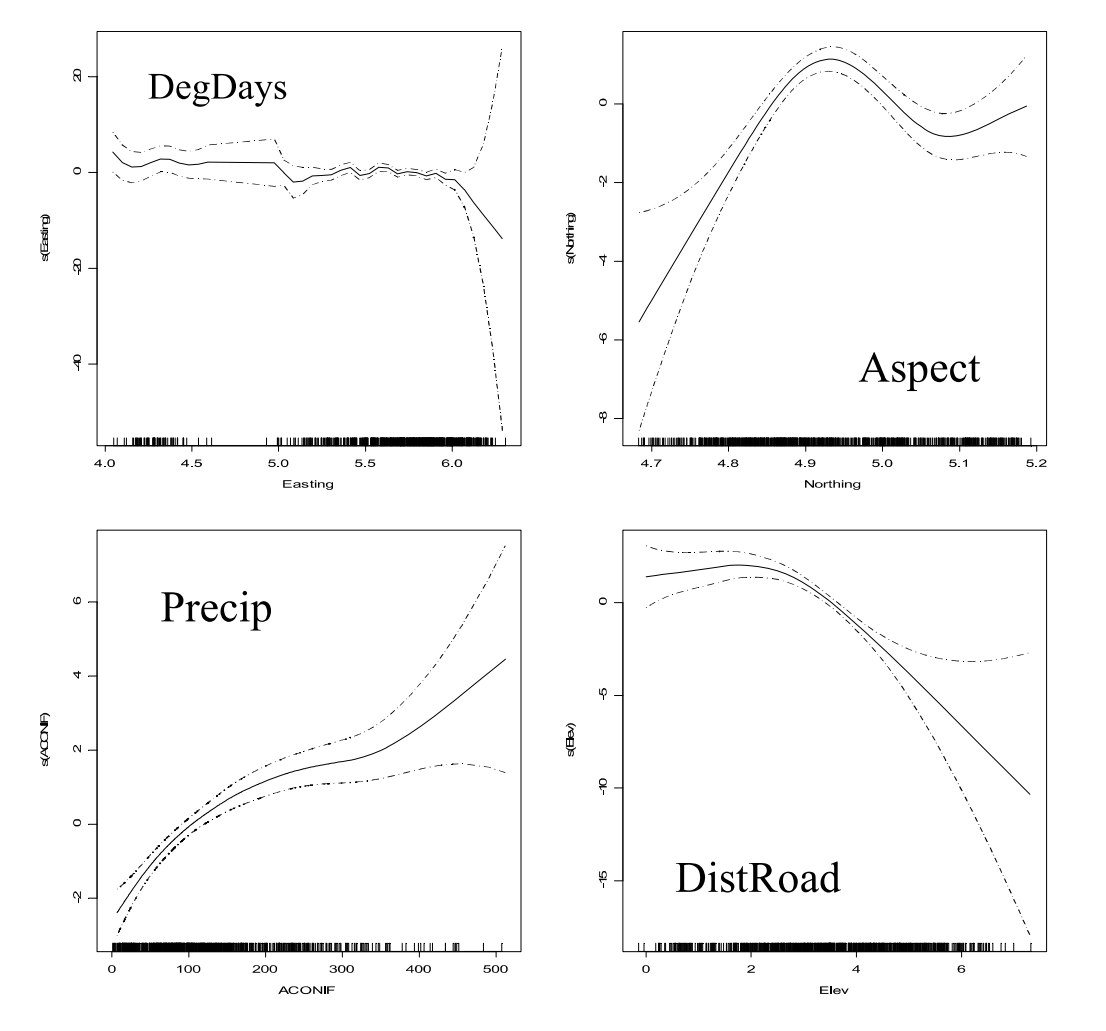

"Semi-parametric" extension of GLM

Very flexible, it can fit very complex models

Main limitation: GAM cannot be used to calculate species response parameters

Good for exploratory analysis of responses

Edwards et al., ECOCHANGE, , Lausanne, Sep 2009

# Example of applications in SDMs Prediction surface for mullein, Lava Beds NM (From Edwards 2009)

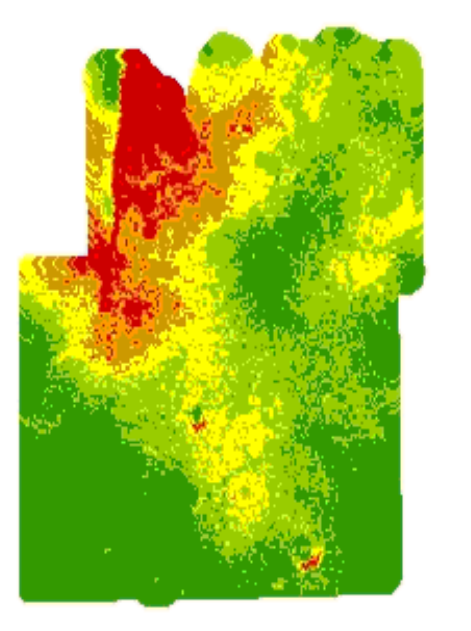

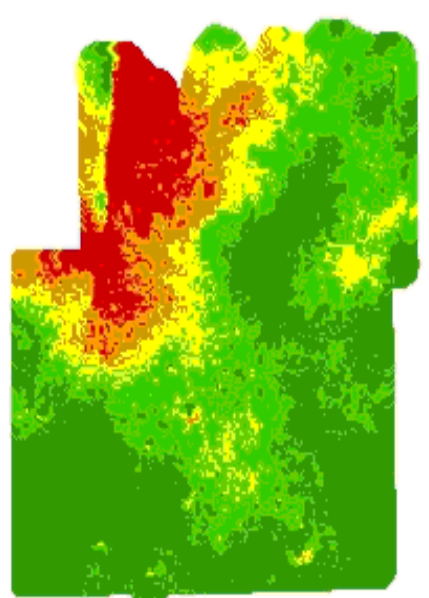

10 Km

 $\sqrt{5}$ 

」o ▲

.O - O.2  $0.2 \le -0.4$  $0.4 < 0.6$  $0.6 < 0.8$ 

**Additive Logistic** Model (GAM)

Logistic Model  $(GLM)$ 

# **Machine learning techniques**

They consider presence data and absence or **background** data

◆ Also called 'data mining' methods

Based on information theory and artificial inteligence

 $\blacktriangleright$  Probablistic distributions are infered from incomplete data

Boosted Regresion Trees (RT), Random Forests (RF), MaxEnt

Others: Artificial Neural Networks, Genetic algorithm (GARP)

# **Why machine learning systems?**

SDMs can be considered as a supervised learning problem

In statistical inference you must decide distributional form and parametres

ML methods learn the function **inductively** from training data

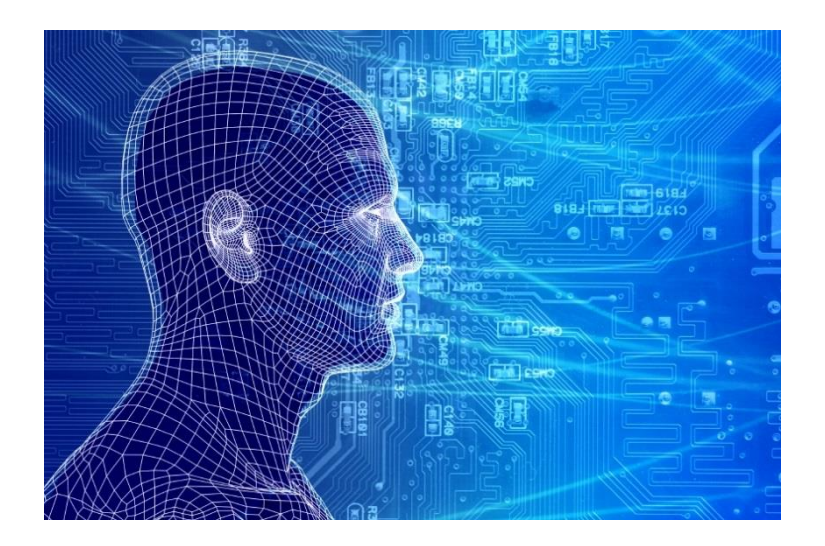

Inductive (supervised) machine learning methods are commonly used in artificial inteligence (computer vision, robotics, medical diagnosis, etc)

# **Boosted Regression Trees**

(= "Gradient Boost", "Stochastic Gradient Boosting") It uses a technique of boosting (a regression-like method based on Machine learning) to combine large numbers of simple tree models adaptively, to optimize predictive performance

Elith, J., J.R. Leathwick and T. Hastie, 2009. A working guide to boosted regression trees. Journal of Animal Ecology 77: 802-81

Implemented in: R (dismo, gbm)

# **Boosted Regression Trees**

# Ensemble models based on a LARGE number of tree models Computationally intensive methods

# **Journal of Animal Ecology**

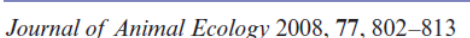

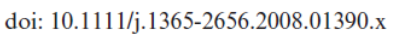

### A working guide to boosted regression trees

#### J. Elith<sup>1\*</sup>, J. R. Leathwick<sup>2</sup> and T. Hastie<sup>3</sup>

<sup>1</sup>School of Botany. The University of Melbourne, Parkville, Victoria, Australia 3010; <sup>2</sup>National Institute of Water and Atmospheric Research, PO Box 11115, Hamilton, New Zealand; and <sup>3</sup>Department of Statistics, Stanford University, CA, USA

#### **Summary**

1. Ecologists use statistical models for both explanation and prediction, and need techniques that are flexible enough to express typical features of their data, such as nonlinearities and interactions.

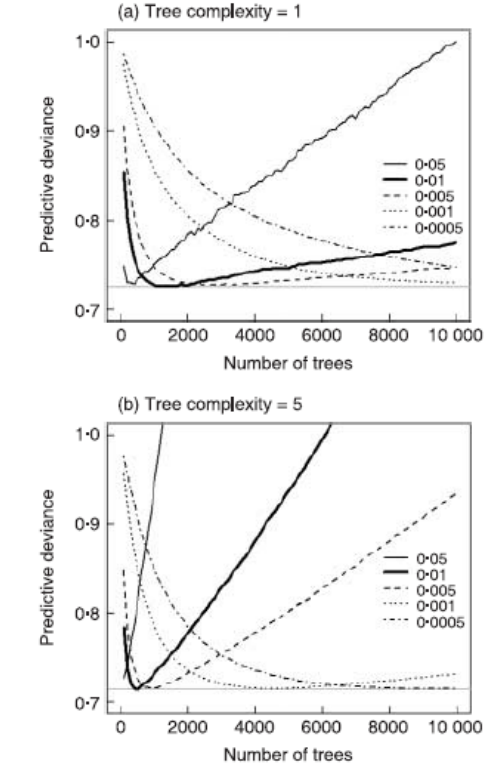

# **Random Forests**

Random Forest (Breiman, 2001) method is an extension of Classification and regression trees (CART; Breiman et al., 1984) It builds a multitude of decision trees at training time and outputting the class that is the mode of the classes output by individual trees

.

Breiman, L., 2001. Random Forests. Machine Learning 45: 5-32

Implemented in: R (randomForest), openmodeller

# **Random Forests**

Not a real models like in logistic regression Higher prediction accuracy than ordinary decision trees No graphical tree model like in classification trees

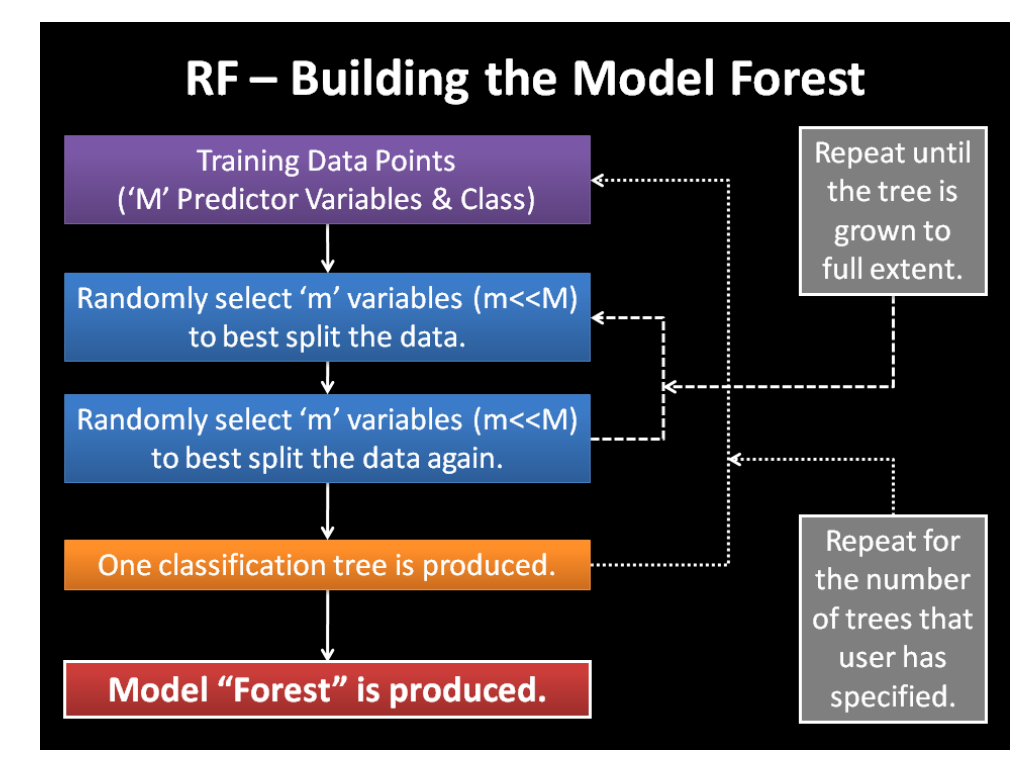

[http://www.ualberta.ca/~](http://www.ualberta.ca/~drr3/random-forest.html)drr3/random-forest.html

One measure of predictor relationships is the *variable importance plot* 

- Portrays each predictor as a function of mean decrease in accuracy
- No agreed on amount of "decrease" as important

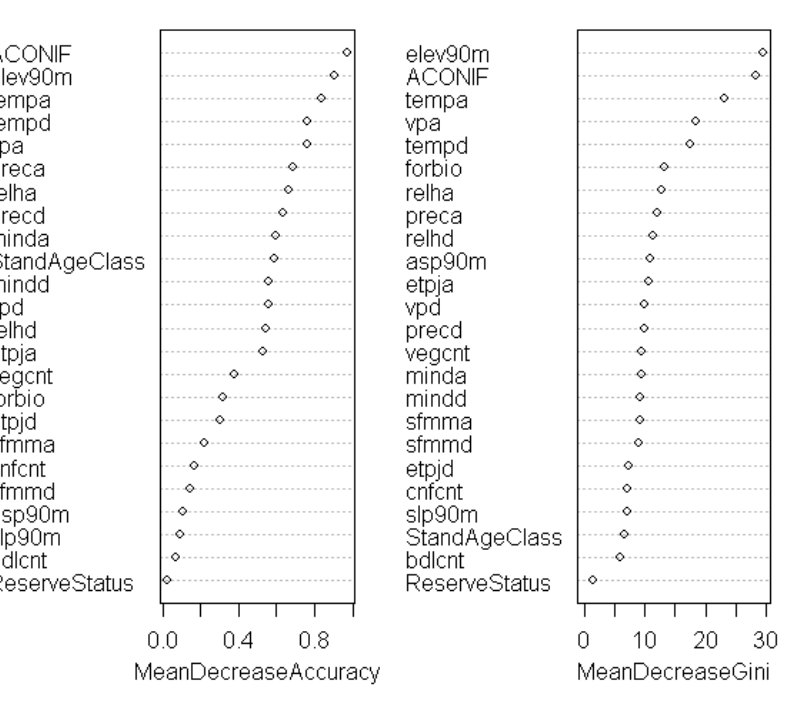

Variable importance plots

Edwards et al., ECOCHANGE, , Lausanne, Sep 2009

 $\Box$  Different model forms inevitably lead to different spatial depictions -- you decide!!

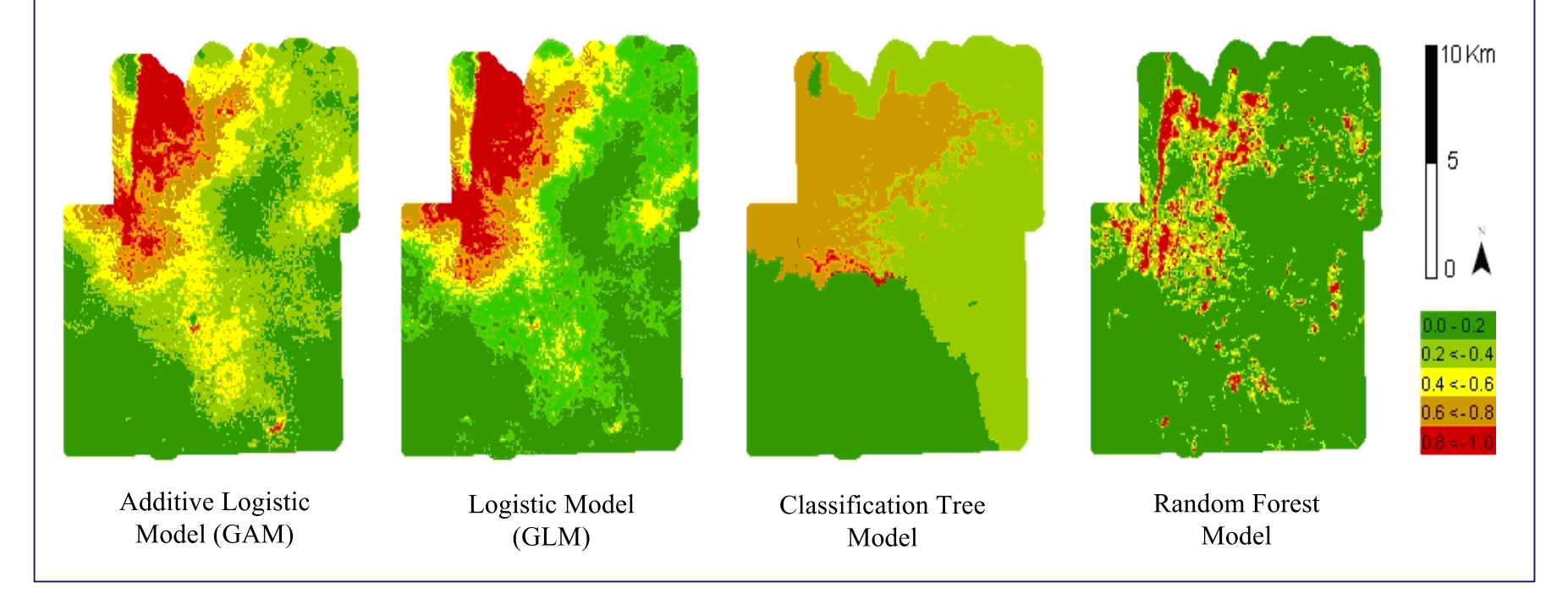

From Edwards (2009)

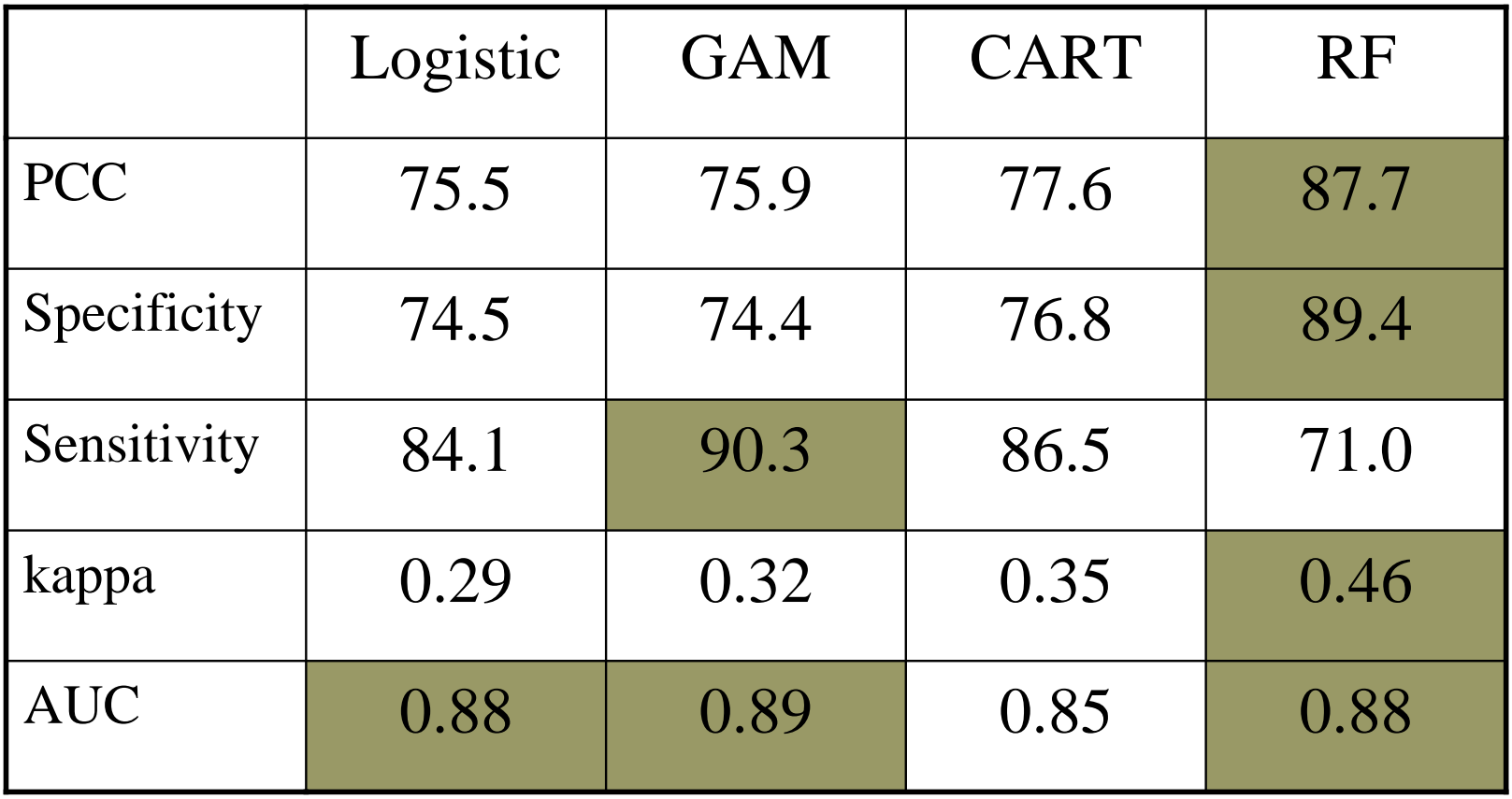

From Edwards (2009)

# **MAXENT**

MaxEnt (Maximum Entropy; Phillips et al., 2006) is the most widely used SDM algorithm. Is a general-purpose machine learning method with precise mathematical formulation. It uses presences and absences (generating a **background** layer to fit the model)

Phillips SJ et al. 2006. Maximum entropy modeling of species geographic distributions. Ecological Modelling 190 231-259

Implemented in: R (dismo, others), Stand-alone Java program

# **MAXENT**

Main statement: a probability distribution with maximum entropy (the most spread out, closest to uniform), subject to known constrains, is the best approximation of an **unknown distribution.** It combines machine learning with statistical methods

Exponential output (difficult to intepret)

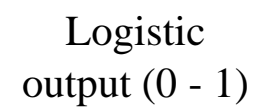

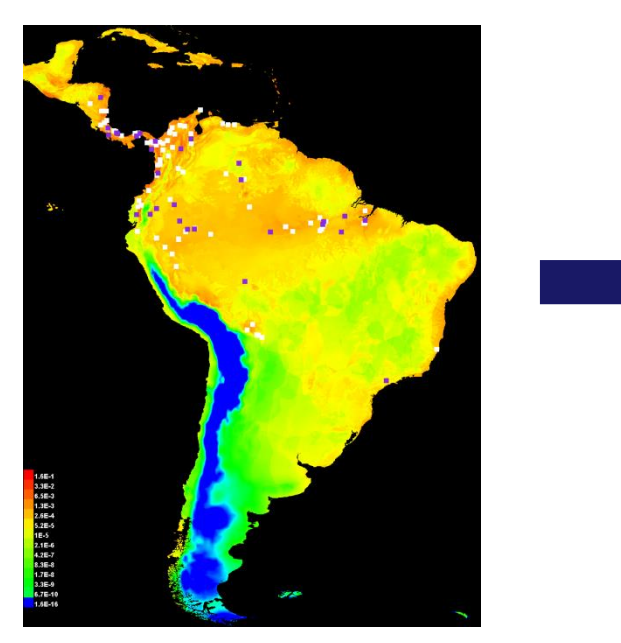

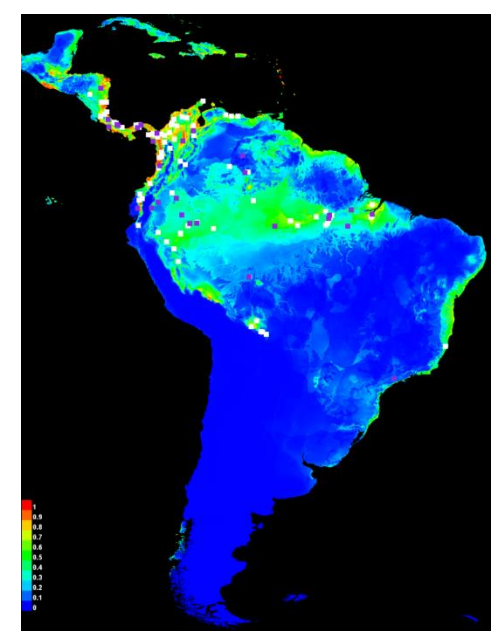

## Model comparisons

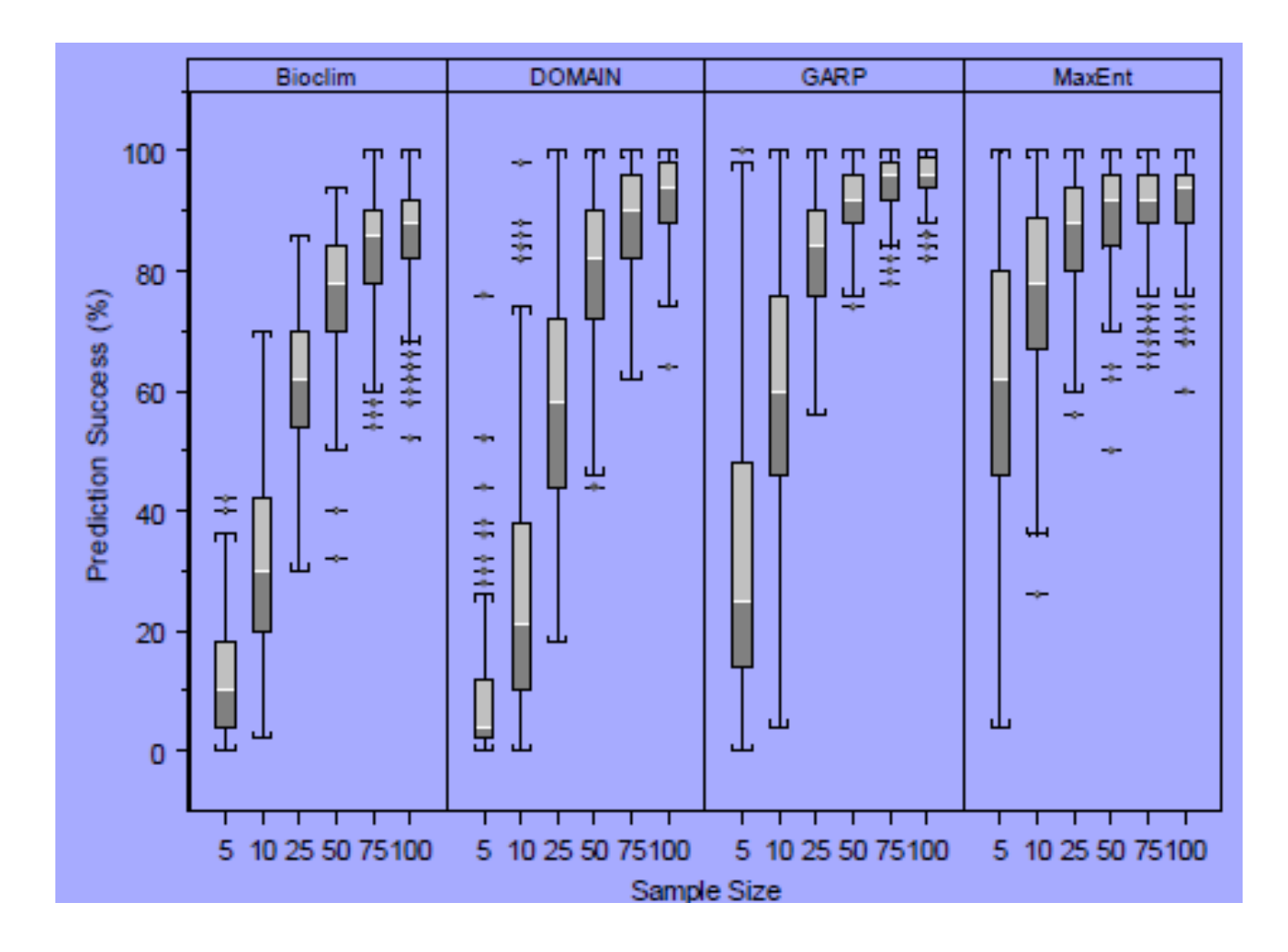

Elith et al. 2006. Novel methods improve prediction of species' distributions from occurrence data. *Ecography* 29: 129 -151

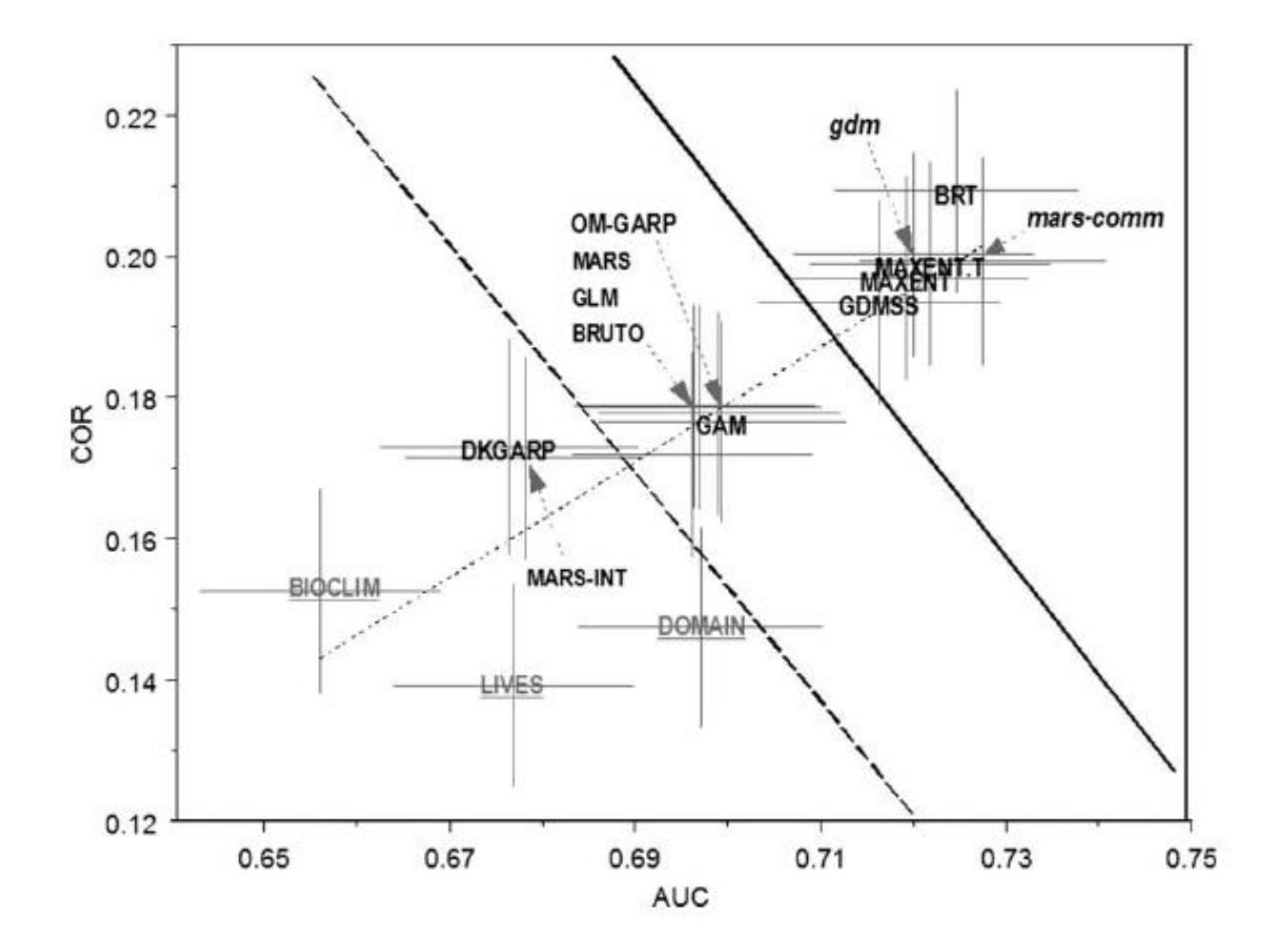

## **NEXT WEEK… PRACTICE WITH MAXENT**

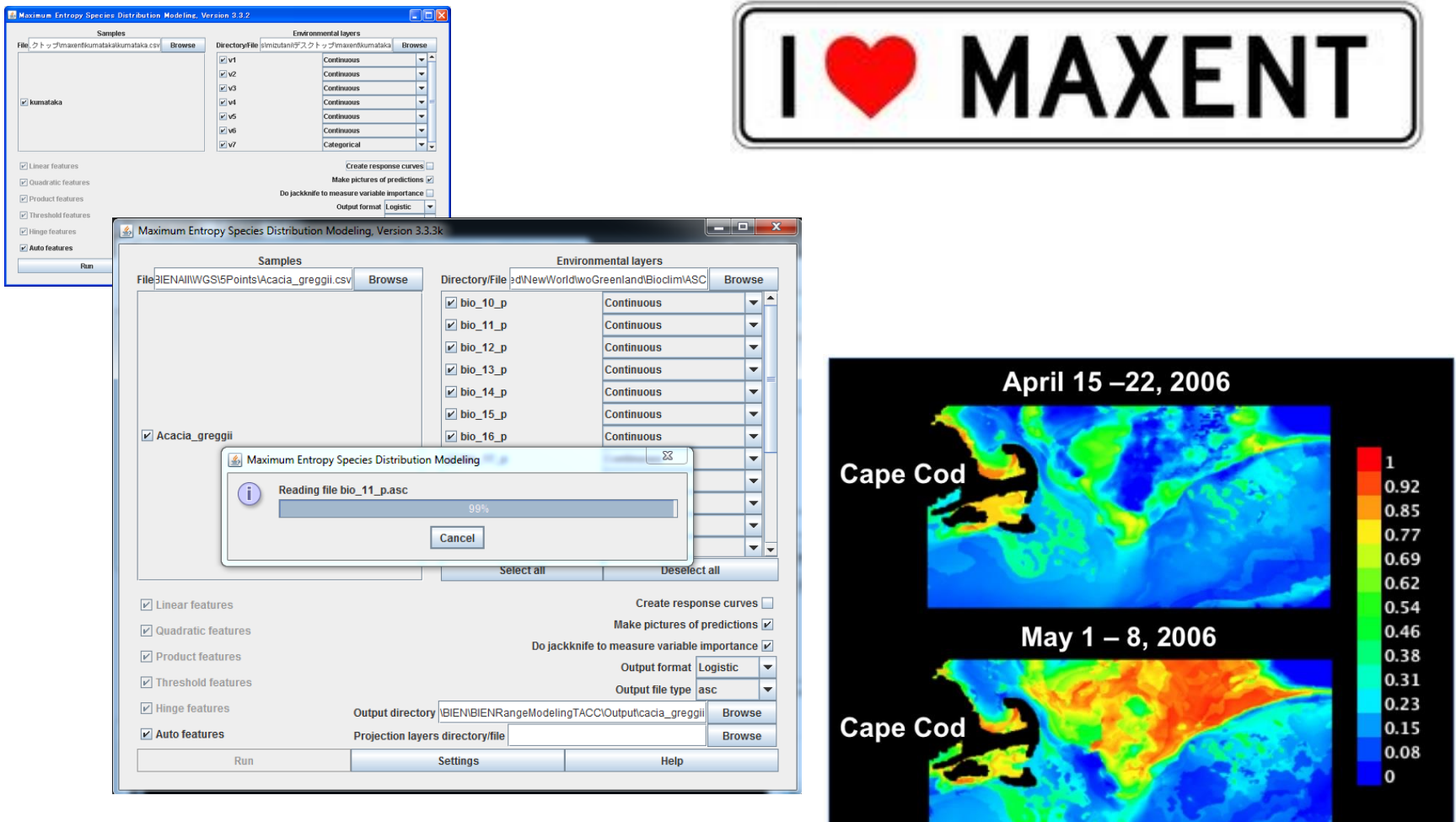